УТВЕРЖДАЮ

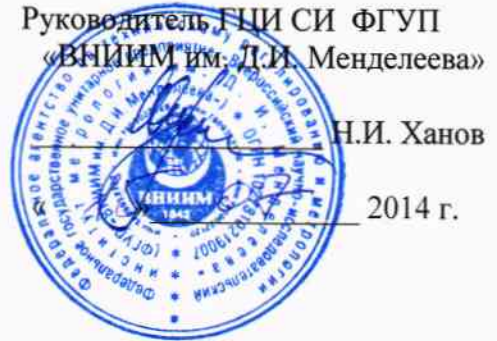

Анализаторы температуры каплепадения-размягчения DP70, DP90

Методика поверки

### МП № 2411-0109b -2014

Руководитель отдела Государственных эталонов и научных исследований в области теплофизических и температурных измерений ГЦИ СИ ФГУП «ВНИИМ им. Д. И. Менделеева» А.И. Походун

Санкт-Петербург

2014

Настоящая методика поверки распространяется на анализаторы температуры каплепаленияразмягчения DP70, DP90 (далее - анализаторы), изготовленные фирмой «Mettler-Toledo AG», Швейцария, предназначенные для определения температуры каплепадения-размягчения веществ в лабораторных условиях.

Метод поверки основан на непосредственном сличении значений воспроизведенной анализатором температуры со значениями эталонного термометра сопротивления. Интервал между поверками - 2 года.

## 1 ОПЕРАЦИИ ПОВЕРКИ

При проведении поверки выполняют следующие операции:

1.1 Внешний осмотр (п.6.1);

1.2 Опробование (п. 6.2);

1.3 Подтверждение соответствия программного обеспечения (п.6.3);

1.4 Определение метрологических характеристик (п.6.4).

### 2 СРЕДСТВА ПОВЕРКИ

 $2.1$ При проведении поверки применяют следующие основные и вспомогательные средства поверки:

 $2.1.1$ Термометр сопротивления платиновый эталонный 3-го разряда малогабаритный ТСП-ОМ, диапазон измерений температуры от минус 40 до 420 °С по ГОСТ 8.558-2009;

2.1.2 Преобразователь сигналов ТС и ТП «Теркон» в режиме измерения сопротивления, диапазон от 0 до 2000 Ом, погрешность  $\pm (0.02\%$  от показаний +0.005 % от диапазона) Ом;

2.1.3 Все основные средства измерений, применяемые при поверке должны иметь действующие свидетельства о поверке или оттиски поверительных клейм.

Допускается применять вновь разработанные или находящиеся в обращении другие средства измерений, удовлетворяющие по точности требованиям настоящей методике и имеющие свидетельства о поверке.

### 3 ТРЕБОВАНИЯ БЕЗОПАСНОСТИ

При проведении поверки соблюдают следующие требования безопасности:

3.1 Правил безопасности, изложенных в Руководстве по эксплуатации анализатора.

3.2 При эксплуатации необходимо выполнять «Правила технической эксплуатации электроустановок потребителей» и «Правила техники безопасности при эксплуатации электроустановок потребителей», утвержденные Госэнергонадзором.

3.3 Правил безопасности по РД-39-0147103-354-89 при работе в аналитической лаборатории.

4 УСЛОВИЯ ПОВЕРКИ

4.1. При проведении испытаний должны соблюдаться следующие условия:

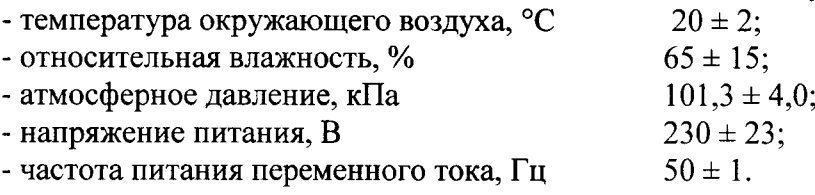

### 5 ПОДГОТОВКА К ПОВЕРКЕ

5.1 Перед проведением поверки должны быть выполнены следующие подготовительные работы:

5.1.1 Проверка наличия паспортов, свидетельств поверки метрологическими органами всех средств поверки.

5.1.2 Подготовка средств поверки к работе по соответствующим инструкциям по эксплуатации.

5.1.3 Подготовка к работе поверяемого прибора в соответствии с руководством по эксплуатации.

### 6 ПРОВЕДЕНИЕ ПОВЕРКИ

6.1 Внешний осмотр

При проведении внешнего осмотра устанавливают:

- соответствие комплектности и маркировки анализатора требованиям технической документации;

- отсутствие на анализаторе и на изделиях, входящих в состав поверяемого анализатора, механических повреждений и дефектов покрытий, ухудшающих его внешний вид и мешающих работе.

Прибор, не удовлетворяющий указанным требованиям, к дальнейшему проведению поверки не допускается.

6.2 Опробование.

При опробовании выполняют следующие операции:

- проверить правильность соединений составных частей прибора;

- включить анализатор и выдержать в течение 45 мин;

- проверить возможность управления прибором с панели управления и регистрации температуры при нагреве.

Результат опробования считают положительным, если индикация чисел и символов соответствует режимам переключения согласно руководству по эксплуатации.

6.3 Подтверждение соответствия программного обеспечения.

Для проведения идентификации ПО анализаторов следует последовательно активировать клавиши «Установки» - «Общие настройки» - «Система» - «Идентификация оборудования», где в информационном окне программы отображены тип прибора, версия, заводской номер (Приложение В).

Результат проверки считается положительным, если номер версии не ниже, указанного в описании типа.

6.4 Определение метрологических характеристик.

6.4.1 Определение абсолютной погрешности при измерении температуры с помощью термометра сопротивления.

Измерения проводят в пяти точках температурного диапазона прибора Ті, включая крайние точки диапазона воспроизведения.

6.4.1.1 Поместить эталонный термометр в канал измерительной ячейки (эталонный термометр должен коснуться дна канала нагревательной ячейки) и в ручном режиме установить температуру нагрева анализатора согласно РЭ:

6.4.1.2 Войти в окно меню "Домашняя стр", нажав одну из кнопок "Home" расположенных по обе стороны от сенсорного дисплея анализатора;

6.4.1.3 Активировать последовательно клавиши "Вручную"->"Ручной метод". В поле "Режим измерения" выберите "Точка каплепадения" или "Точка размягчения";

6.4.1.4 Введите требуемые значения параметров:

- В поле "Нач. температура" ввести значение начальной температуры анализа (Ti -1) °С;

 $\mathbf{B}$ "Время ожидания" a. поле 360 секунд для измерения температуры каплепадения/размягчения;

- В поле "Скорость нагрева" ввести 0,2 °С/мин для измерения температуры каплепадения/размягчения;

- В поле "Кон. Температура" ввести значение конечной температуры анализа (Ti +1) °С.

- Поле "Критерий окончания" оставить пустым;

- В поле "t (изо)" ввести значение 0:

- В поле "После анализа" выбрать "Питание печи отключено":

- Поле "Коммент. к методу" оставить пустым:

- Поле "Печать отчета" оставить пустым;

6.4.1.5 Запустить созданный ручной метод, нажав кнопку "Старт", дождаться появления на сенсорном дисплее сообщения "Достигнута Т нач." и снять показания эталонного термометра с преобразователя «Теркон»;

6.4.1.6 Нажать кнопку "Старт" еще раз для запуска, дождаться появления на сенсорном дисплее сообщения "Достигнута Т конеч." и снять показания эталонного термометра.

Во всех случаях для ввода числового значения необходимо пользоваться числовой клавиатурой, которая вызывается активированием кнопки

6.4.1.7 Значение погрешности определяют как разность между средним значением температуры Т нач. и Т конеч., и средним из двух показаний эталонного термометра.

Результат поверки считается положительным, если значения погрешности не превышают пределов указанных в таблице 1.

Таблина 1

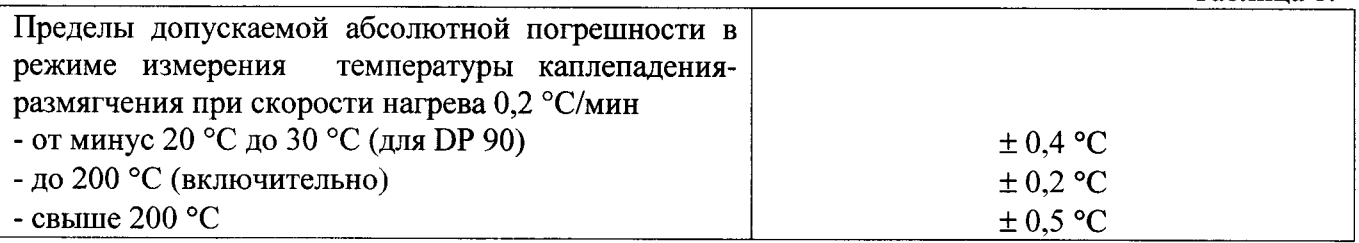

# 7 ОФОРМЛЕНИЕ РЕЗУЛЬТАТОВ ПОВЕРКИ

Результаты поверки оформляют протоколом (рекомендуемая форма протокола приведена в приложении). При положительных результатах поверки выдается свидетельство о поверке установленного образца. При отрицательных результатах поверки выдается извещение о непригодности с указанием причин непригодности.

Форма протокола поверки приведена в приложении А.

Приложение А (Рекомендуемое)

### $\Pi$  **POTOKOJ**  $\mathbb{N}_2$

Поверки анализатора

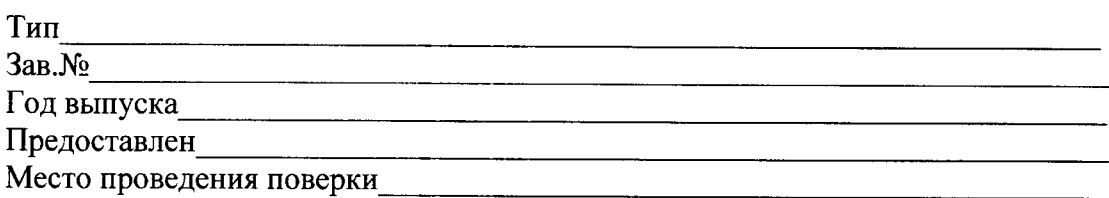

Метод поверки: МП 2411-0109b-2014 «Анализаторы температуры каплепадения-размягчения DP70, DP90. Методика поверки»

Значения влияющих факторов: Температура окружающей среды <sup>°</sup>С Относительная влажность % Атмосферное давление кПа

Поверка проведена с применением эталонных СИ:

<u> a shekara ta 1999 a shekara t</u> Подтверждение соответствия программного обеспечения:

# **РЕЗУЛЬТАТЫ**

определения абсолютной погрешности при воспроизведении температуры

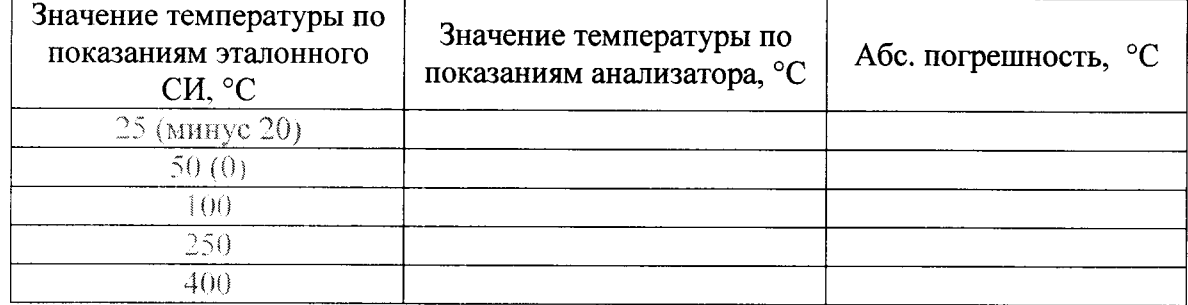

Выводы: абсолютная погрешность находится в пределах, указанных в описании типа.

Должность, подпись, И. О. Фамилия поверителя  $\frac{1}{201}$  r. 

# Приложение В

# Идентификация программного обеспечения

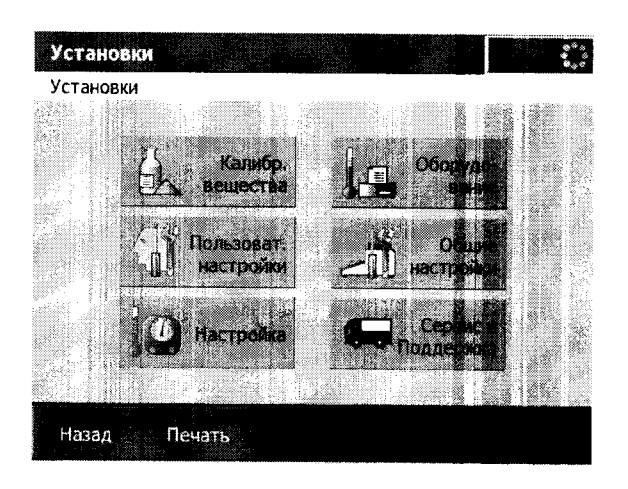

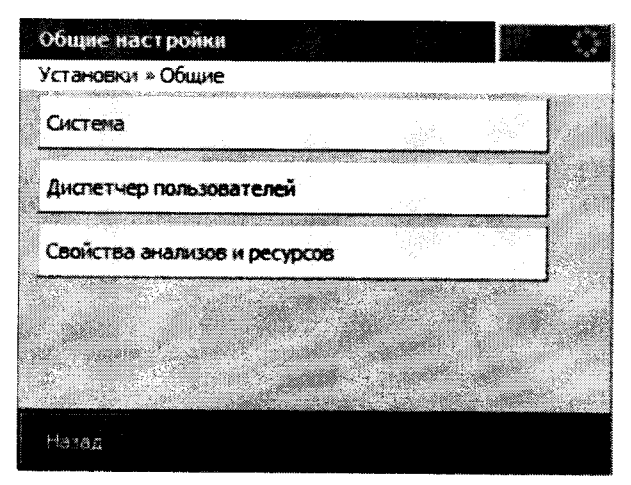

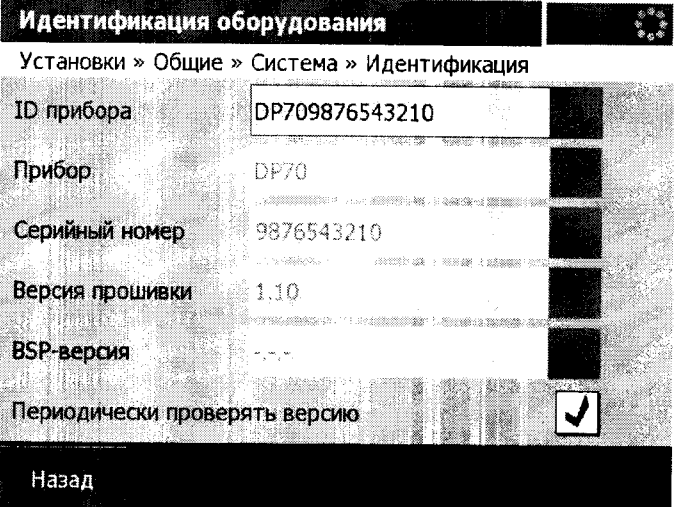